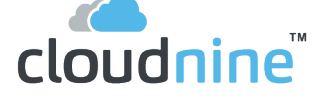

# **NEW PRODUCT ANNOUNCEMENT**

Release Notes **May 11, 2020** Data Wrangler

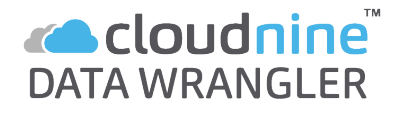

Demonstrating our commitment to our law firm and corporate legal clients, along with a national network of channel partners and service providers, we are excited to announce the release of **[CloudNine Data Wrangler](https://cloudnine.com/software/cloudnine-data-wrangler/) to optimize the eDiscovery workflow and help eDiscovery professionals make better decisions faster.** 

### **Solution Overview:**

Data Wrangler is the new, onpremise software solution designed with a small footprint **to inventory and prioritize collected data**, reveals detailed, actionable insight on PSTs, forensic images, directories, filetypes and data sizes.

The result provides an abundance of efficiency with **shorter project timelines** and **reduced volume of prioritized data** transferred to processing and review platforms.

### **Prevent workflow interruption and expedite processing:**

- Use Data Wrangler to quickly detect and automate the repair of corrupt containers.
- Split large PSTs into smaller, manageable sizes and create new PSTs without Microsoft® Outlook dependencies.

#### **Integrate easily into existing eDiscovery workflows:**

• Transfer selected data automatically to [CloudNine Explore™](https://cloudnine.com/software/cloudnine-explore/) for early case assessment and [CloudNine](https://cloudnine.com/software/cloudnine-law/)  [LAW™](https://cloudnine.com/software/cloudnine-law/) or many other platforms for processing and production.

**[Click to Download](https://cloud9discovery-my.sharepoint.com/personal/syarger_ediscovery_co/Documents/Product/Data%20Wrangler/Release%20Notes_Data%20Wrangler/cloudnine.com/software-download/)  Wrangler Now**

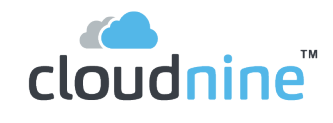

# **Wrangler Features and Benefits:**

- Quickly view filetype counts and sizes from received collections
- Generate filetype summary reports and statistics in minutes
- Detect and repair corrupt PST files automatically
- View PST folder structures with toplevel item counts and sizes
- Select only the folders you need, and create new PSTS without Outlook dependencies
- Automate PST processing to Explore
- Make better decisions sooner
- Scope project duration accurately
- Replicate original structure of PST folders making it easier to narrow in
- Reclaim time wasted organizing and locating needed files
- Locate deeply hidden files
- Split source PSTs by size creating a more manageable output for review teams to access data faster
- Automated PST processing to Turbo Import

#### **To download CloudNine Wrangler, visit: [cloudnine.com/software-download/](https://cloudnine.com/software-download/)**

If you have any questions, please contact **CloudNine Technical Support:**  Email: [lawsupport@cloudnine.com](mailto:lawsupport@cloudnine.com) Phone: 713.462.6464

#### **About CloudNine:**

By offering CloudNine [Collection Manager](https://cloudnine.com/software/cloudnine-collection-manager/)**™,** [Data Wrangler™](https://cloudnine.com/software/cloudnine-data-wrangler/) [Explore](https://cloudnine.com/software/cloudnine-explore/)**™**, [Review](https://cloudnine.com/software)**™**, [LAW](https://cloudnine.com/software/cloudnine-law/)**™**, and [Concordance®](https://cloudnine.com/software/concordance/) as an individual or comprehensive and integrated solution, hosted and on-premise, CloudNine delivers market-leading flexibility and performance.

Built on values of superior performance, continual development, and excellent customer service, CloudNine is committed to the success of its clients, employees, and a global network of service partners.